Testprotokoll: **A344-8.1** SerienNr. Tester: Datum: Datum:

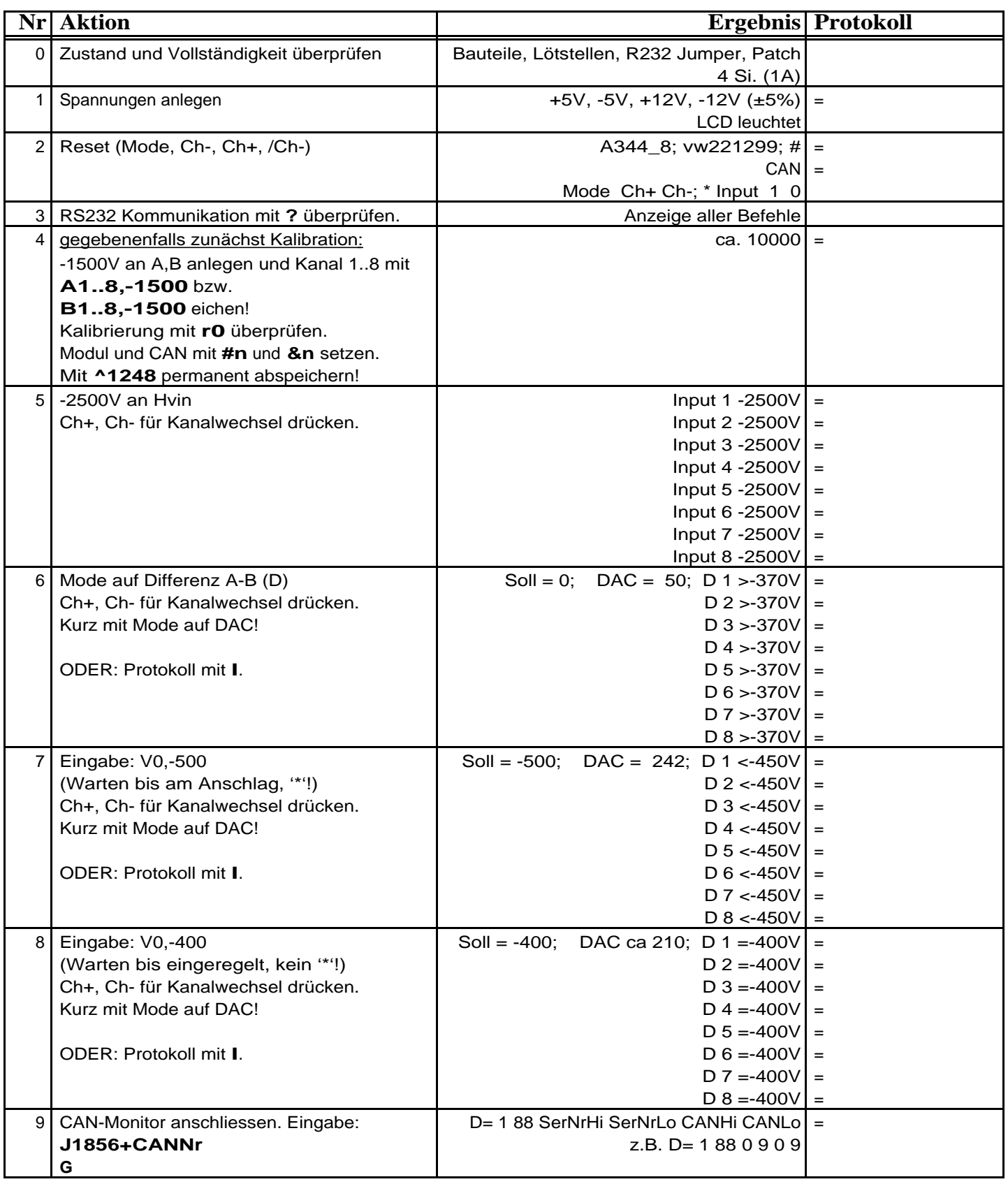

## **Reparaturprotokoll :**